## **2 教育システムのユーザーアカウント**

## **2.1 アカウントとは**

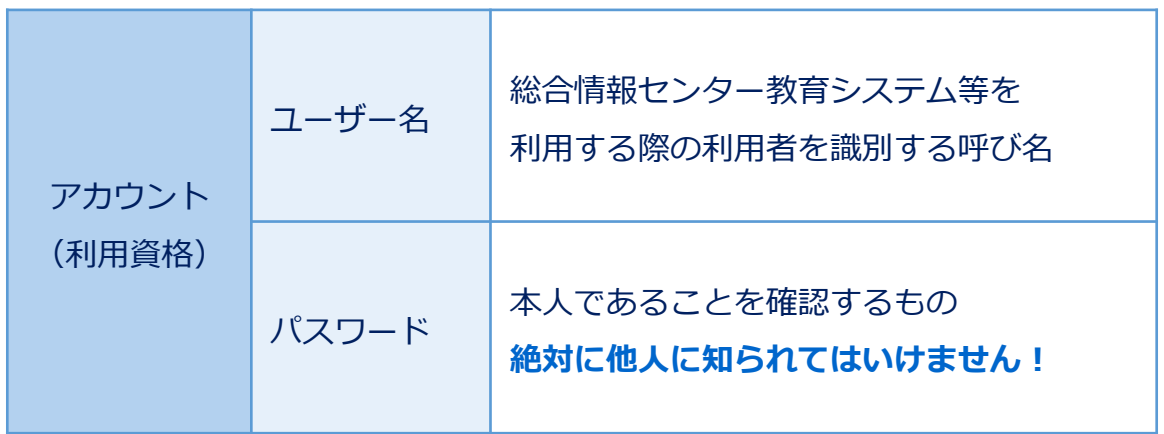

パスワードを他人に知られると、自分自身のデータを盗み見られたり破壊・改ざん される恐れがあるほか、なりすまして不正行為が行われる可能性があります。 **パスワード管理は、利用者の大切な義務です。**

【 被害例 】

- ⚫ メールを見られたり、なりすまして悪意のあるメールが送信される。
- ⚫ データや保存してあるファイルを改ざんされたり削除されたりする。
- パスワードを勝手に変更され、パソコンが使えなくなる。
- ⚫ なりすまして不正行為を行われたり、コンピュータを破壊されたりする。
- ●他人に履修登録を変更されたり、成績を見られたりする。

※ 被害の度合いによっては、パスワード管理を怠った人に 損害賠償責任が生ずる場合があります。

➢ パスワード変更の際は、他人にわかりにくく自分が記憶しやすいものにしましょう。

➢ パスワードを忘れた場合は、学生証を持参し、総合情報センター事務室及び各分館 (図書館)カウンターにて再発行を申請してください。

**パスワードは即時に再発行できませんので、余裕を持って申請するなどご注意ください。**

## **各種サービス利用一覧表**

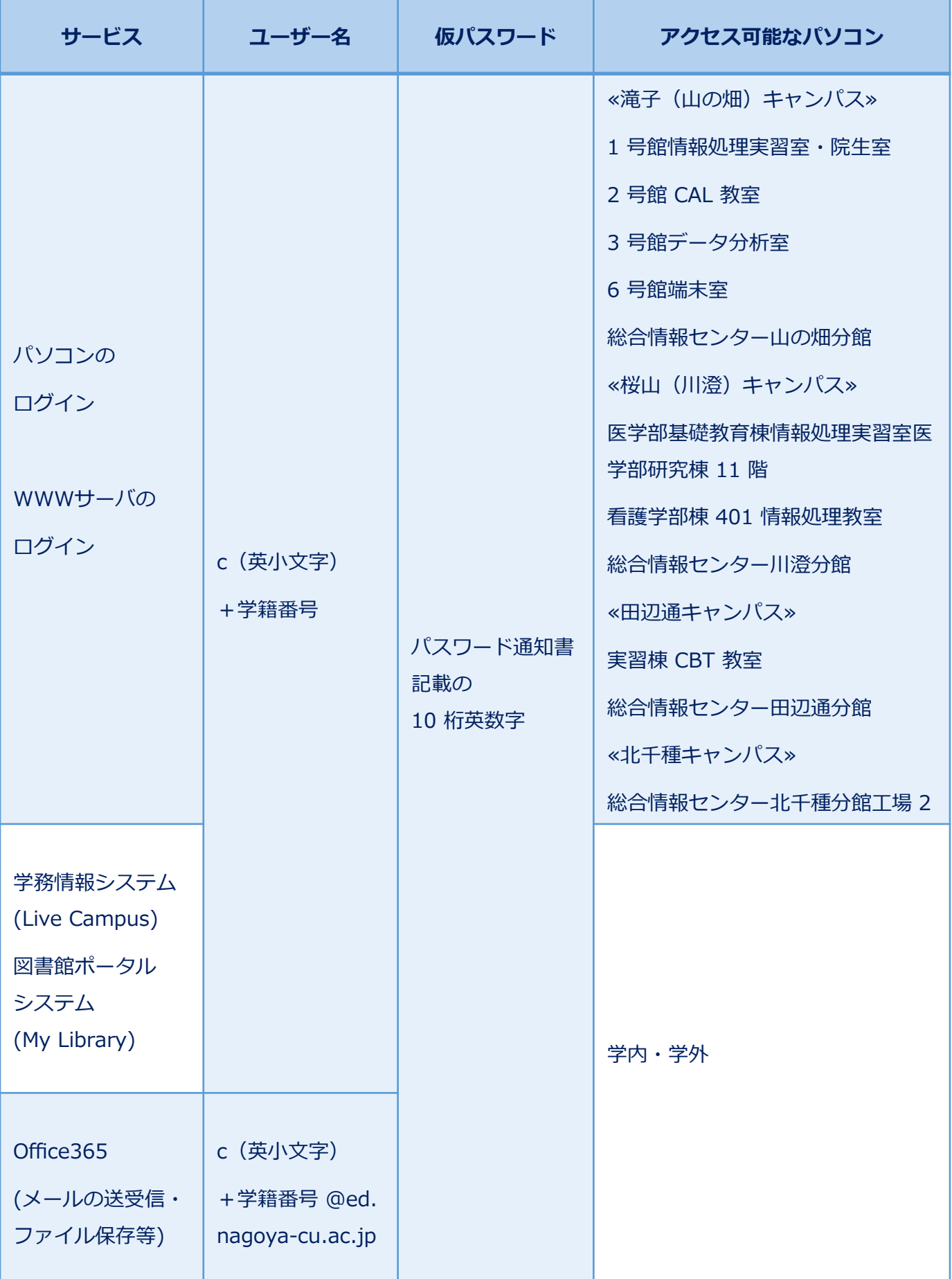

## **2.2 パスワードの変更について**

最初に配布するアカウント通知書のパスワードは、英大文字・英小文字・数字からなる 10 桁の乱数パスワードです。できるだけ早く、**自分の覚えやすいパスワードに変更**し、 メモをとるのではなくなるべく**記憶する**ようにしましょう。

【 パスワード変更手順 】

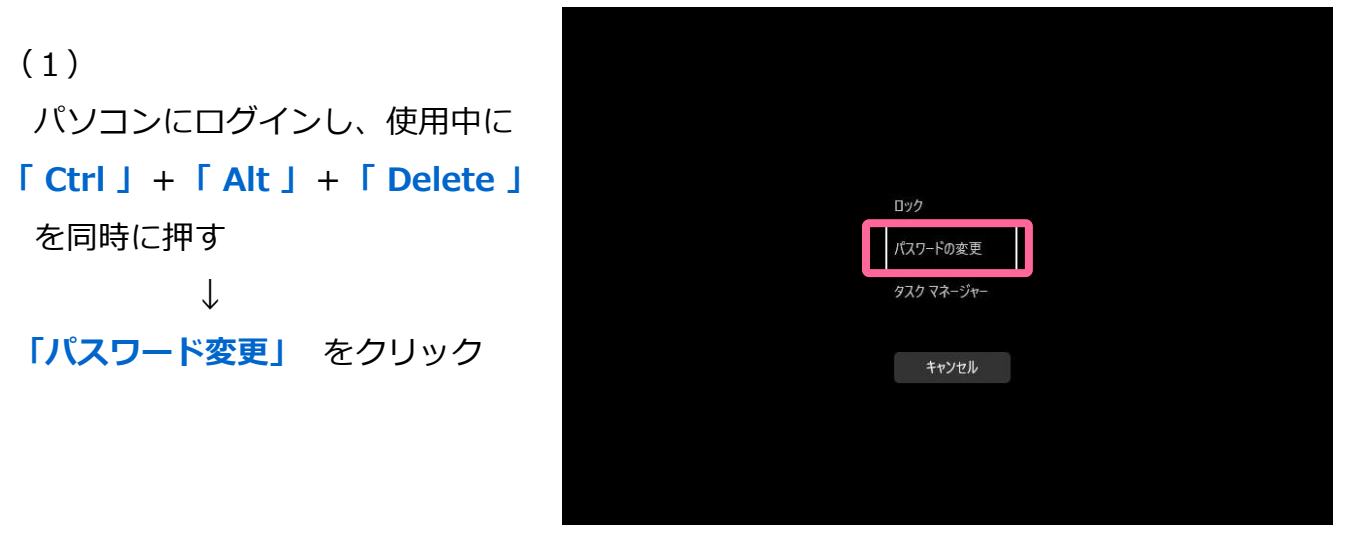

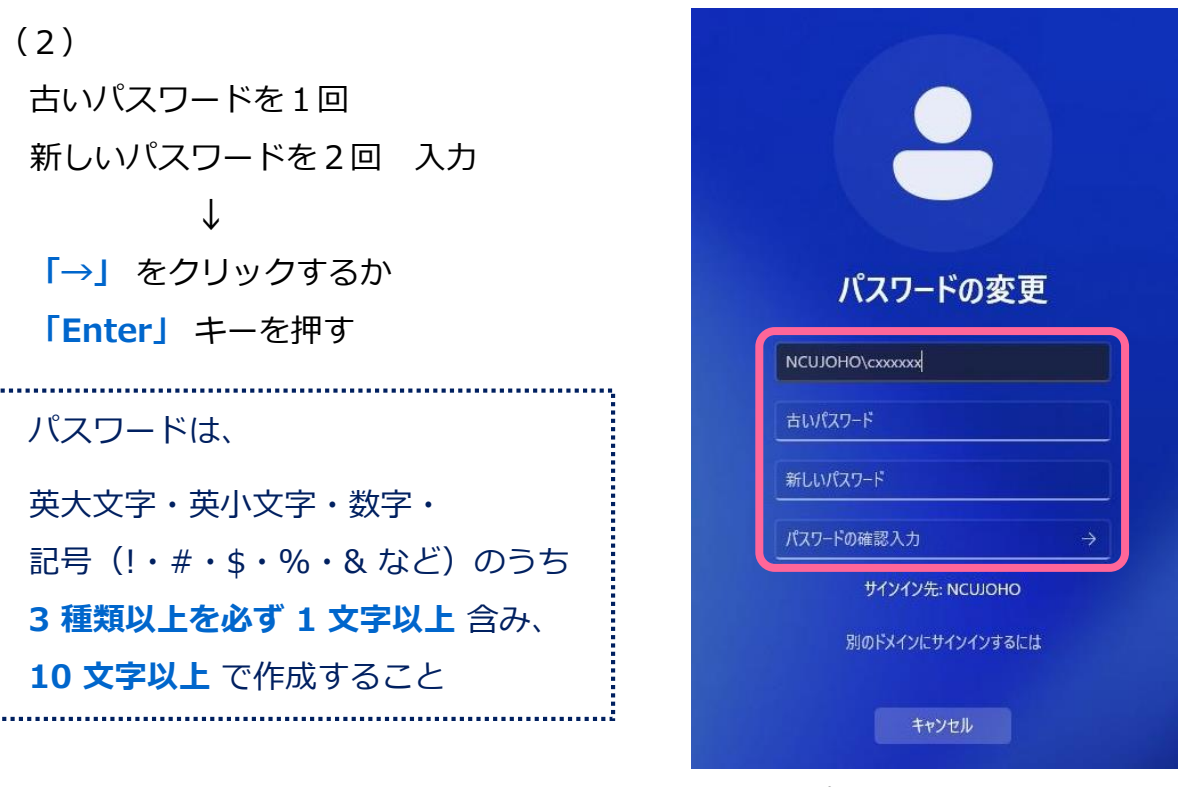

< パスワード変更表示 >

※ 教育システム用のパソコン以外からパスワードを変更する場合は、 「https://pwch.nagoya-cu.ac.jp」にアクセスして変更してください。